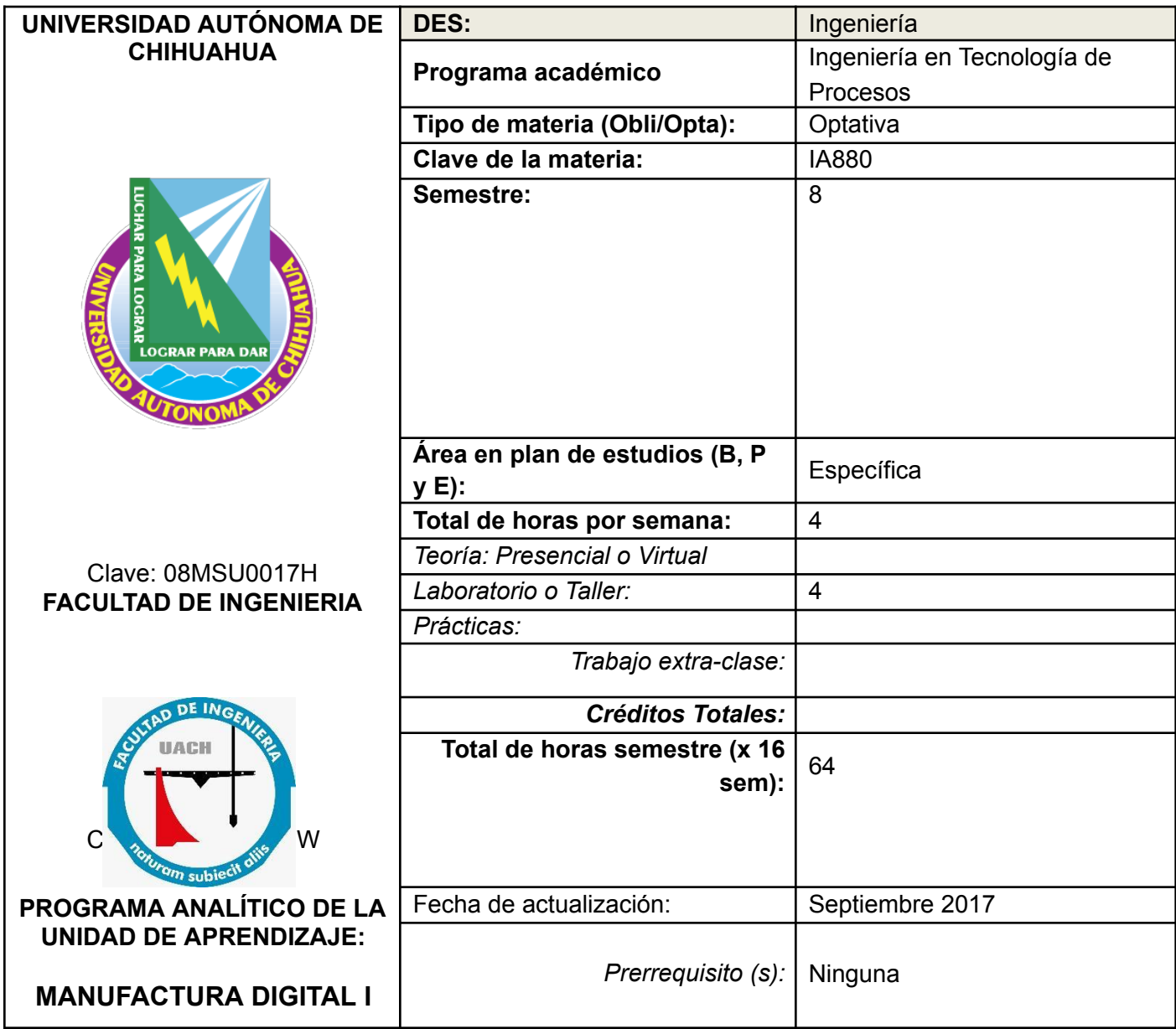

# **DESCRIPCIÓN DEL CURSO:**

Capacitar al alumno en los conceptos de simulación y modelaje con tecnomatix (Plant Simulation, Jack y Factory Flow) para el mejoramiento de Procesos Productivos usando los elementos antropométricos y la ergonomía.

# **COMPETENCIAS A DESARROLLAR:**

### **(P) Ingeniería de planta.**

Selecciona, instala, opera y da mantenimiento a una obra o proceso, planta o infraestructura, considerando la normatividad vigente en su instalación y en seguridad.

### **(E) Implementación, control y mejora de procesos.**

Desarrolla, opera y mejora procesos de producción y de servicios mediante el uso eficiente de herramientas de manufactura esbelta, estadísticas, simulación y técnicas de medición, para lograr una mayor eficiencia, calidad, productividad y rentabilidad, además de garantizar una entrega a tiempo del producto, teniendo siempre en consideración la seguridad, el cliente y la protección al medio ambiente.

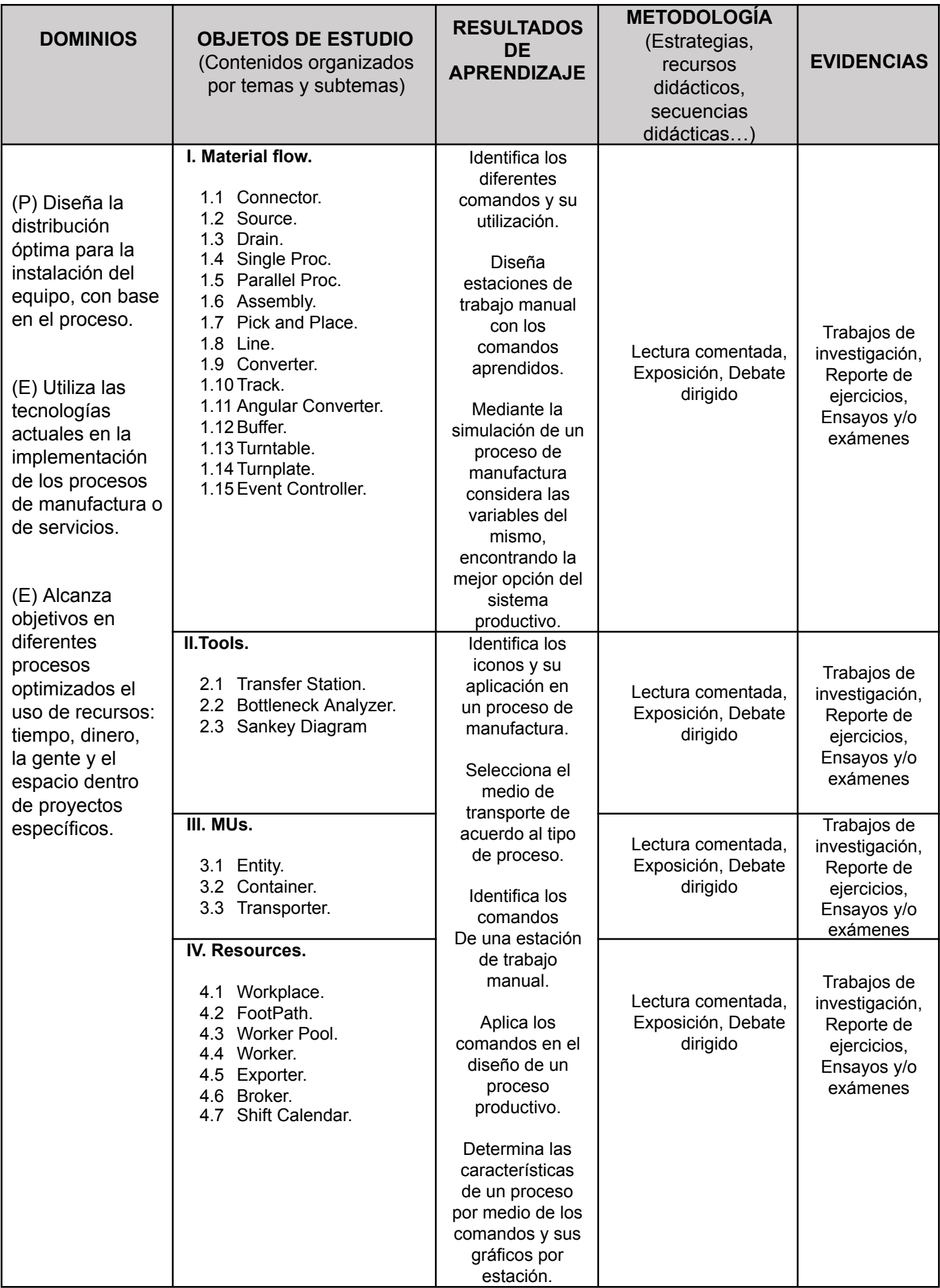

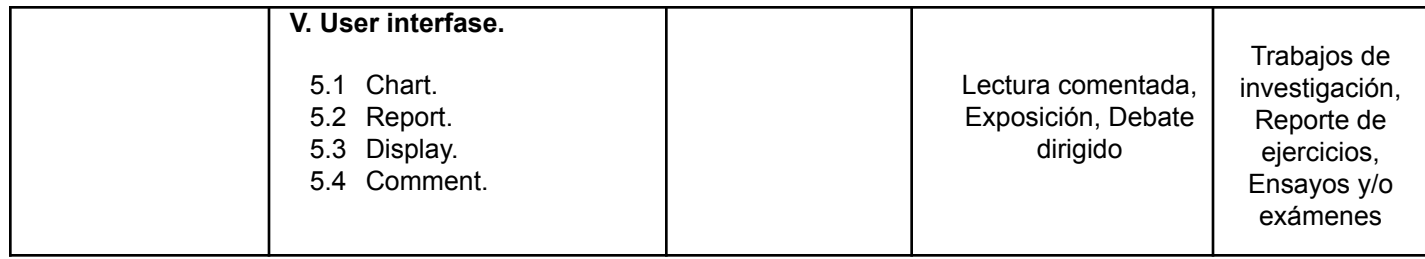

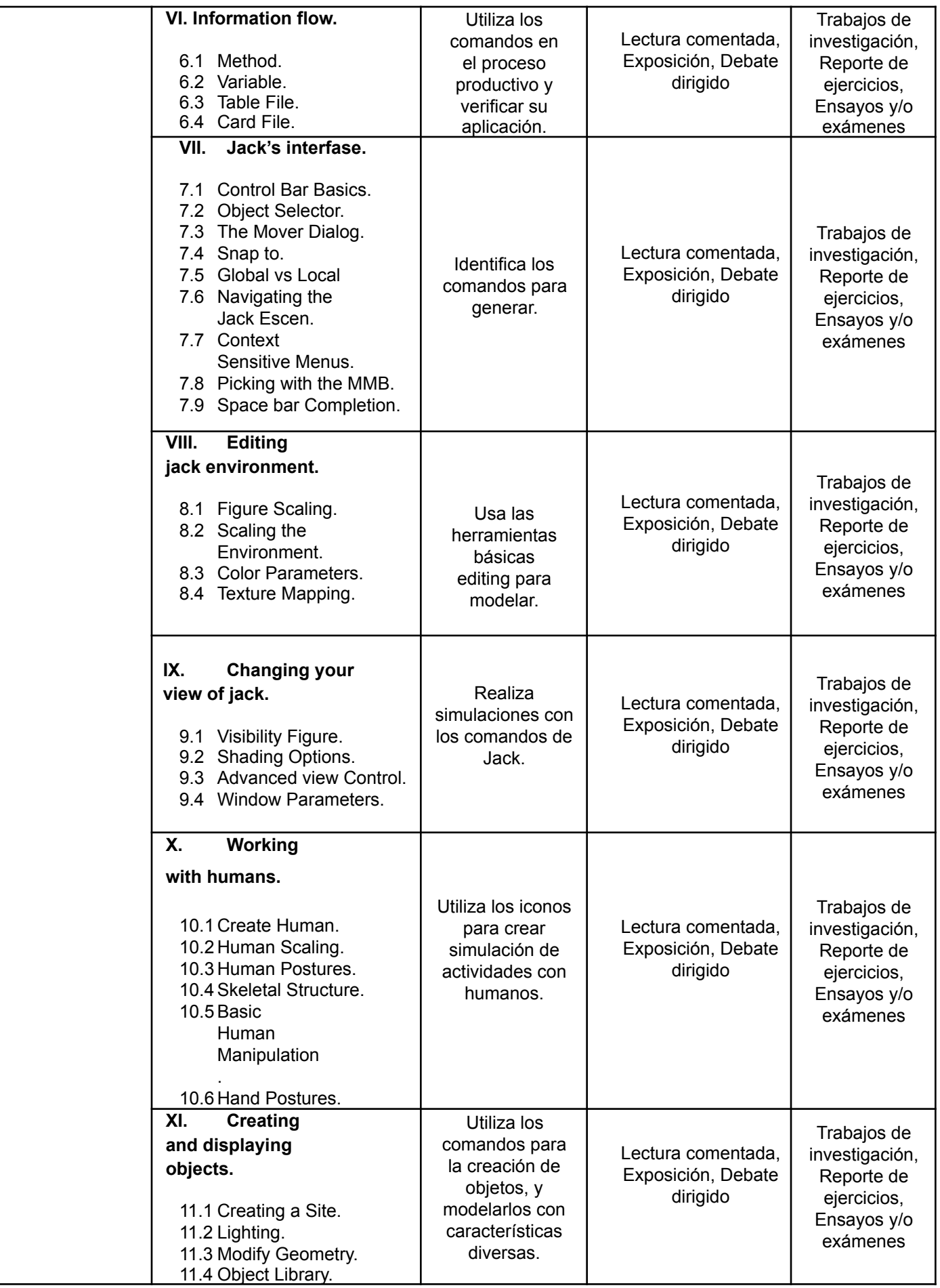

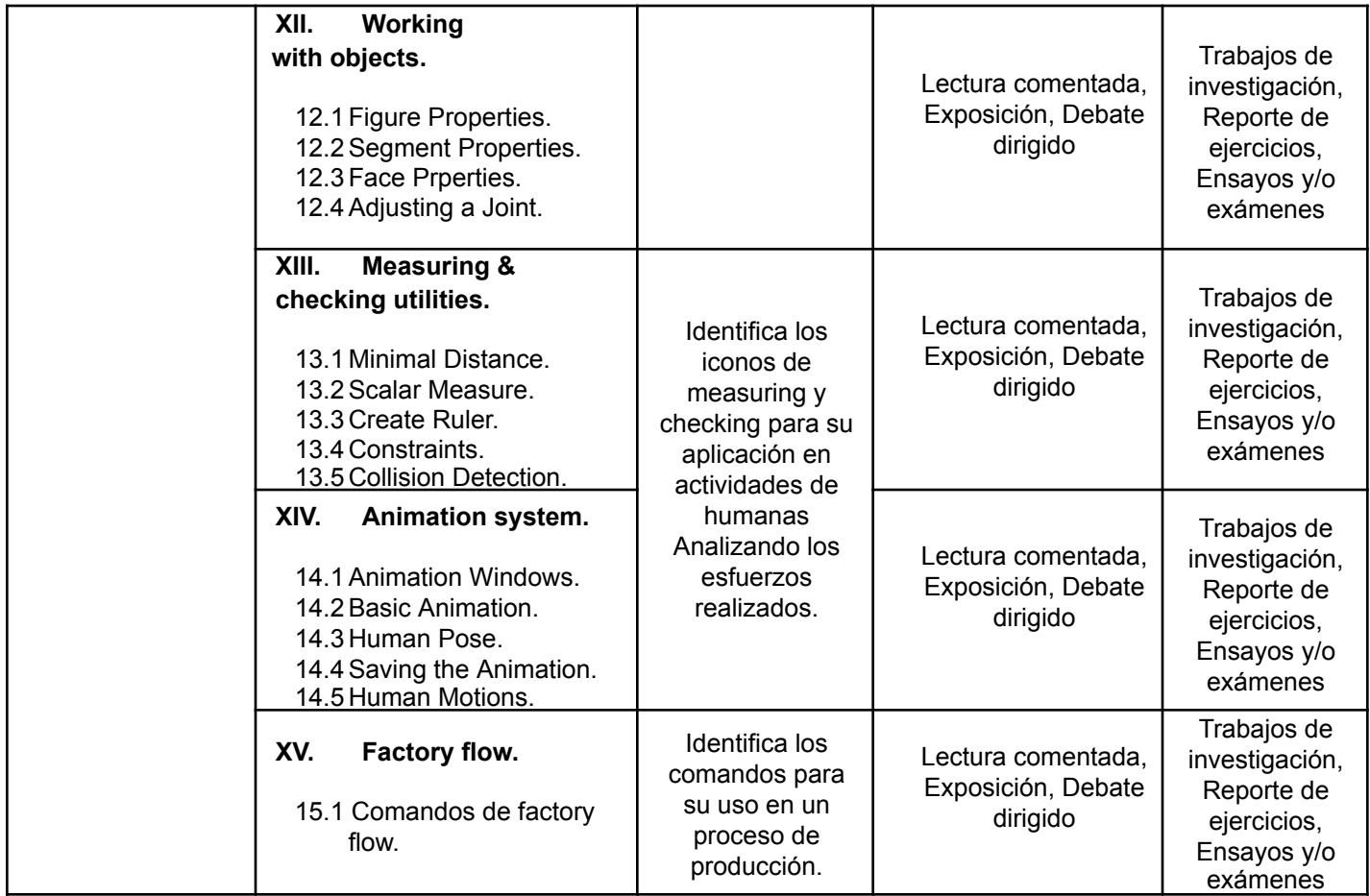

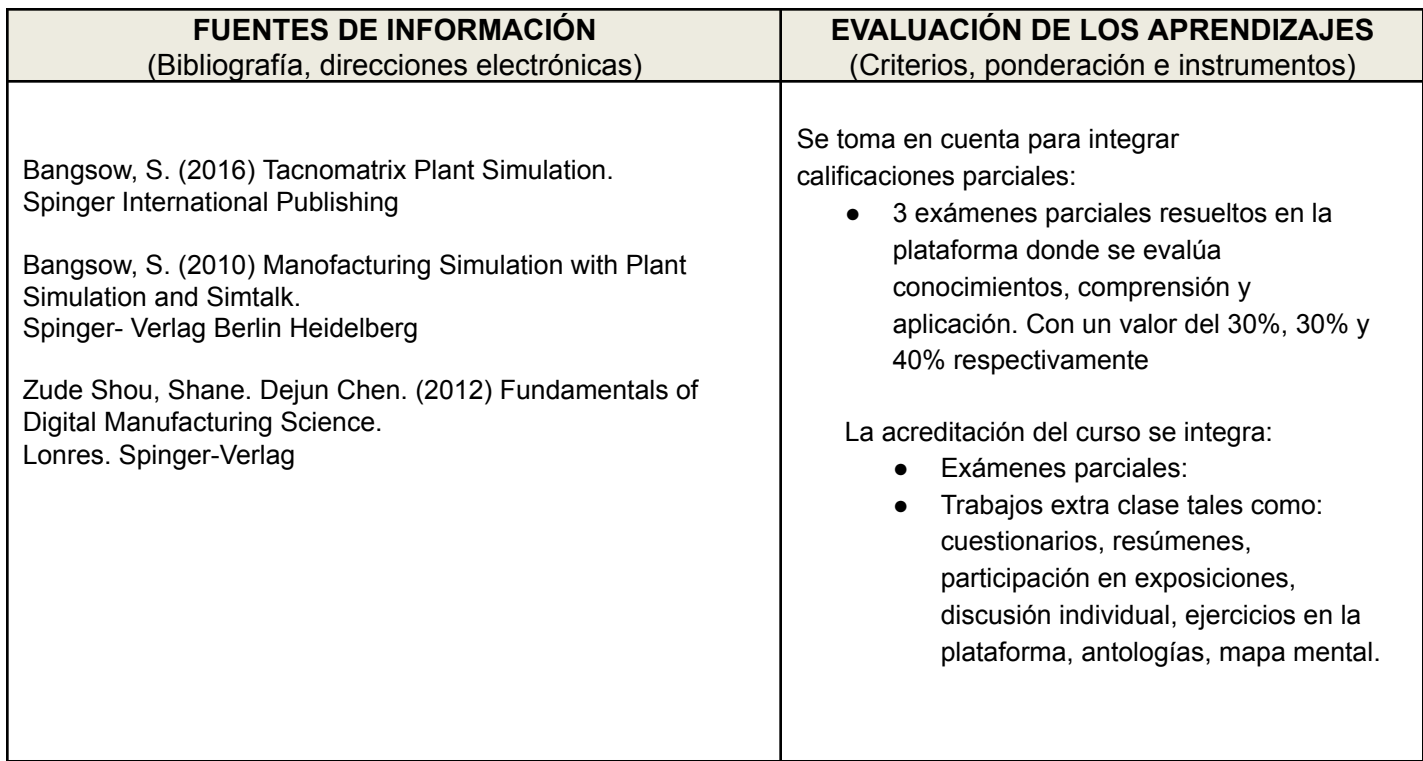

# **Cronograma Del avance programático**

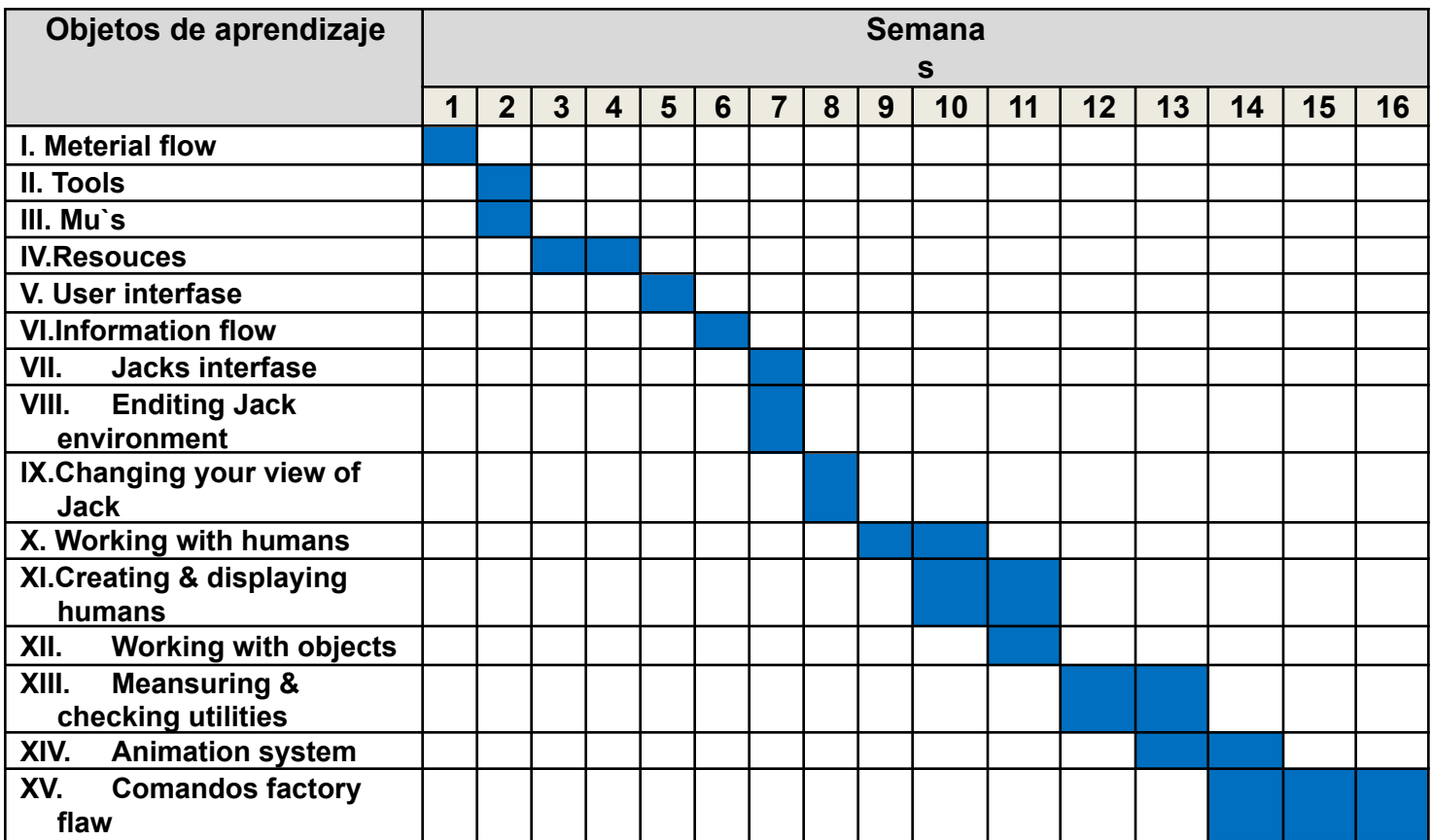